# Package 'icetea'

October 17, 2020

<span id="page-0-0"></span>Type Package

Title Integrating Cap Enrichment with Transcript Expression Analysis

Version 1.6.1

Description icetea (Integrating Cap Enrichment with Transcript Expression Analysis) provides functions for end-to-end analysis of multiple 5'-profiling methods such as CAGE, RAMPAGE and MAPCap, beginning from raw reads to detection of transcription start sites using replicates. It also allows performing differential TSS detection between group of samples, therefore, integrating the mRNA cap enrichment information with transcript expression analysis.

**Depends** R  $(>= 3.6)$ 

Imports stats, utils, methods, graphics, grDevices, ggplot2, GenomicFeatures, ShortRead, BiocParallel, Biostrings, S4Vectors, Rsamtools, BiocGenerics, IRanges, GenomicAlignments, GenomicRanges, rtracklayer, SummarizedExperiment, VariantAnnotation, limma, edgeR, csaw, DESeq2, TxDb.Dmelanogaster.UCSC.dm6.ensGene

Suggests knitr, rmarkdown, Rsubread (>= 1.29.0), testthat

#### VignetteBuilder knitr

biocViews ImmunoOncology, Transcription, GeneExpression, Sequencing, RNASeq, Transcriptomics, DifferentialExpression

URL <https://github.com/vivekbhr/icetea>

BugReports <https://github.com/vivekbhr/icetea/issues>

License GPL-3 + file LICENSE

Encoding UTF-8

RoxygenNote 6.1.1

git\_url https://git.bioconductor.org/packages/icetea

git\_branch RELEASE\_3\_11

git\_last\_commit 618e6b3

git\_last\_commit\_date 2020-10-13

Date/Publication 2020-10-16

Author Vivek Bhardwaj [aut, cre]

Maintainer Vivek Bhardwaj <bhardwaj@ie-freiburg.mpg.de>

# <span id="page-1-0"></span>R topics documented:

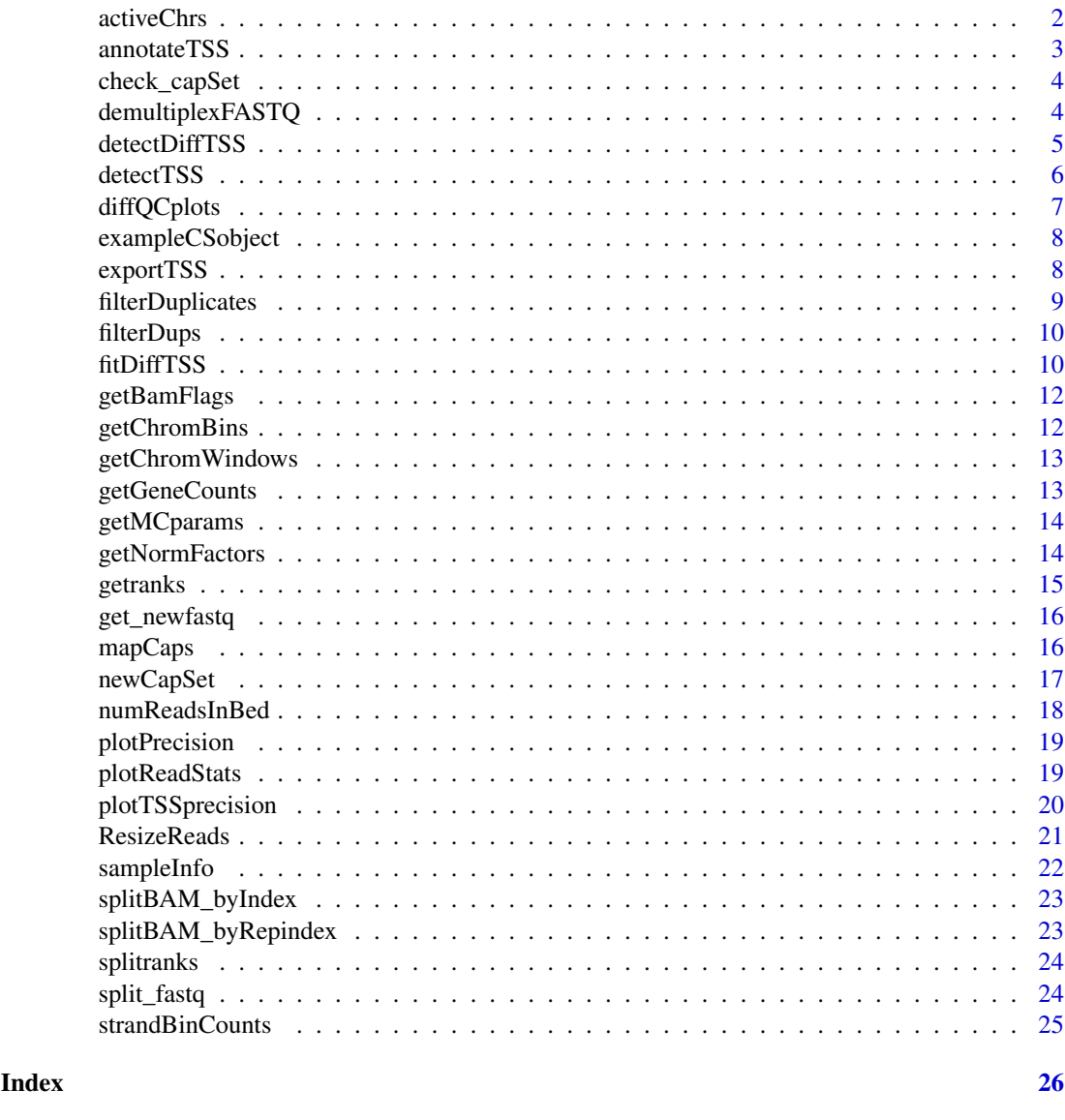

activeChrs *Match BAM headers bw files and get active chromosome list (from restrict) (written by Aaron Lun, 12 Dec 2014, copied and modified here)*

# Description

Match BAM headers bw files and get active chromosome list (from restrict) (written by Aaron Lun, 12 Dec 2014, copied and modified here)

# Usage

activeChrs(bam.files, restrict)

#### <span id="page-2-0"></span>annotate TSS 3

#### Arguments

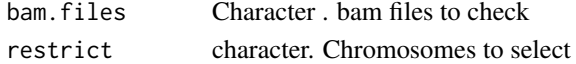

### Value

Vector of selected chromosomes

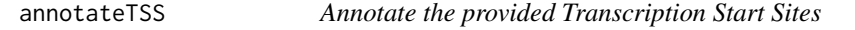

#### Description

This function annotates the provided TSS bed file to provide the number of TSS falling within the genomic features from a given TxDB object. In order to break ties between overlapping features, the function ranks the features by preference. By default, the following order is used: fiveUTR > promoter > intron > coding > spliceSite > threeUTR > intergenic. A custom order of feature ranks can also be provided.

#### Usage

```
annotateTSS(tssBED, txdb, featureRank = c("fiveUTR", "promoter",
  "intron", "coding", "spliceSite", "threeUTR", "intergenic"),
 plotValue = "number", outFile = NULL)
```
#### Arguments

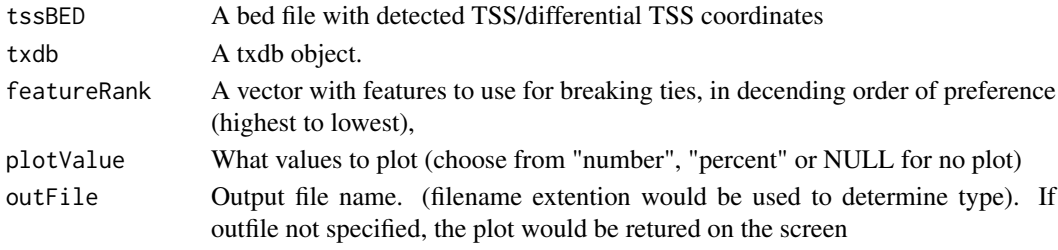

#### Value

A data.frame with number of TSS falling into each feature

#### Examples

```
# load a txdb object
library("TxDb.Dmelanogaster.UCSC.dm6.ensGene")
seqlevelsStyle(TxDb.Dmelanogaster.UCSC.dm6.ensGene) <- "ENSEMBL"
# limiting the annotation to X chromosome
seqlevels(TxDb.Dmelanogaster.UCSC.dm6.ensGene) <- "X"
# annotate a given TSS bed file
dir <- system.file("extdata", package = "icetea")
tss <- file.path(dir, "testTSS_merged.bed")
annotations <- annotateTSS(tssBED = tss, TxDb.Dmelanogaster.UCSC.dm6.ensGene,
               plotValue = "number", outFile = "TSS_annot.pdf")
```
<span id="page-3-0"></span>

#### Description

Check capset validity

# Usage

check\_capSet(object)

# Arguments

object capset object

# Value

boolean

demultiplexFASTQ *Demultiplex and tag fastq files using sample barcodes*

#### Description

Demultiplex and tag fastq files using sample barcodes

# Usage

```
demultiplexFASTQ(CSobject, outdir, max_mismatch = 0, ncores = 1)
## S4 method for signature 'CapSet'
```

```
demultiplexFASTQ(CSobject, outdir, max_mismatch = 0,
 ncores = 1)
```
#### Arguments

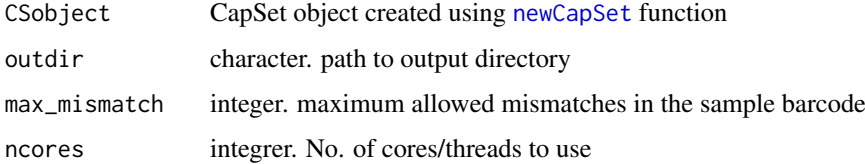

# Value

de-multiplxed fastq files corresponding to each barcode. The files are written on disk with the corresponding sample names as specified in the CapSet object

#### <span id="page-4-0"></span>detectDiffTSS 5

### Examples

```
# load a previously saved CapSet object
cs <- exampleCSobject()
# demultiplex allowing one mismatch in sample indexes
dir.create("demult_fastq")
cs <- demultiplexFASTQ(cs, outdir = "demult_fastq", max_mismatch = 1)
```
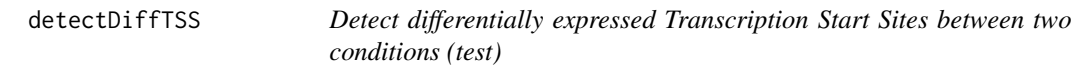

#### Description

Detect differentially expressed Transcription Start Sites between two conditions (test)

# Usage

```
detectDiffTSS(fit, testGroup, contGroup, TSSfile = NULL,
 MAplot_fdr = NA)
## S4 method for signature 'DGEGLM'
detectDiffTSS(fit, testGroup, contGroup,
 TSSfile = NULL, MAplot_fdr = NA)
## S4 method for signature 'DESeqDataSet'
detectDiffTSS(fit, testGroup, contGroup,
 MAplot_fdr = NA)
```
# Arguments

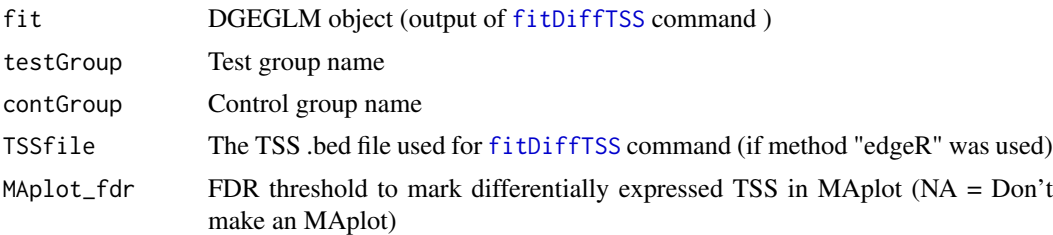

#### Value

A [GRanges](#page-0-0) object containing p-values of differential expression for each TSS.

# Examples

- # before running this
- # 1. Create a CapSet object
- # 2. de-multiplex the fastqs
- # 3. map them
- # 4. filter duplicate reads from mapped BAM

```
6 detectTSS
```

```
# 5. detect TSS
# 6. fit the diff TSS model.
## Not run:
# load a previously saved DGEGLM object from step 5
csfit <- load("diffTSS_fit.Rdata")
dir <- system.file("extdata", package = "icetea")
# detect differentially expressed TSS between groups (return MA plot)
detectDiffTSS(csfit, testGroup = "mut", controlGroup = "wt",
               tssFile = file.path(dir, "testTSS_merged.bed"), MAplot_fdr = 0.05)
## End(Not run)
## Not run:
# load a previously saved DGEGLM object from step 5
csfit <- load("diffTSS_fit.Rdata")
dir <- system.file("extdata", package = "icetea")
# detect differentially expressed TSS between groups (return MA plot)
detectDiffTSS(csfit, testGroup = "mut", controlGroup = "wt", MAplot_fdr = 0.05)
```
## End(Not run)

<span id="page-5-1"></span>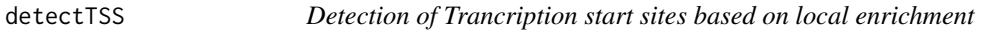

#### Description

Detection of Trancription start sites based on local enrichment

#### Usage

```
detectTSS(CSobject, groups, outfile_prefix = NULL, windowSize = 10L,
  sliding = TRUE, foldChange = 2, mergeLength = 1L,
 restrictChr = NULL, ncores = 1)
## S4 method for signature 'CapSet'
detectTSS(CSobject, groups, outfile_prefix = NULL,
 windowSize = 10L, sliding = TRUE, foldChange = 2,
 mergeLength = 1L, restrictChr = NULL, ncores = 1)
```
#### Arguments

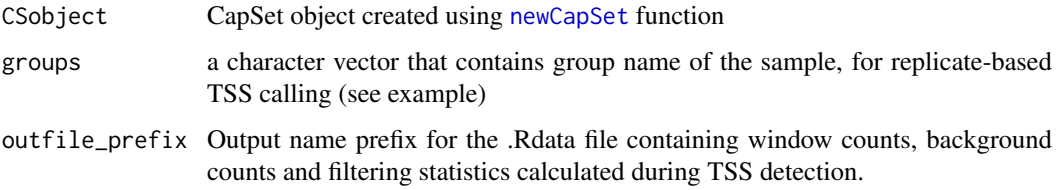

<span id="page-6-0"></span>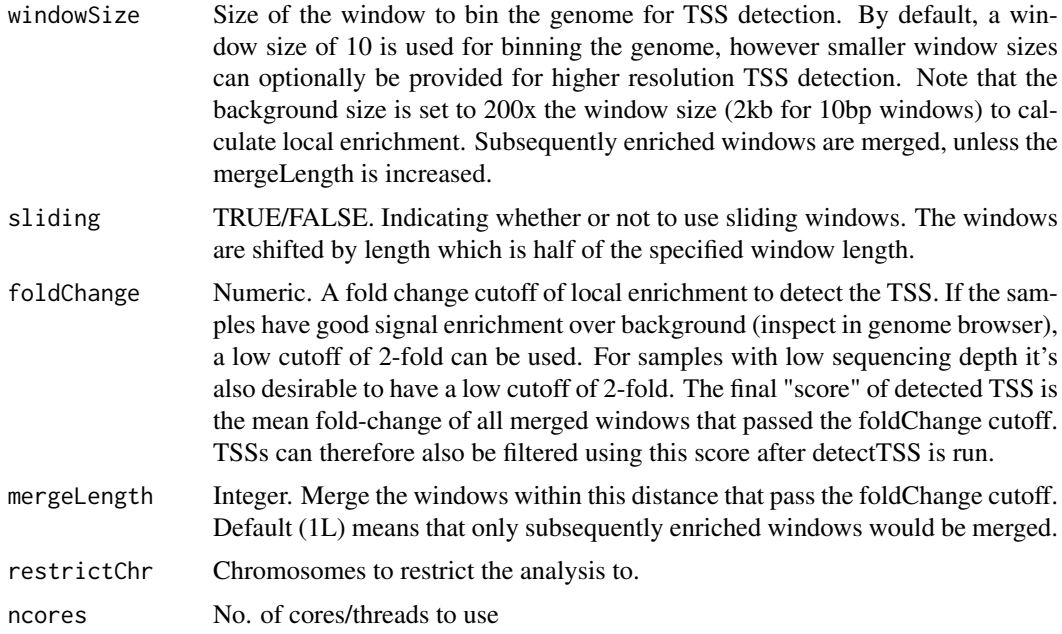

#### Value

.bed files containing TSS position for each group, along with a bed file for consensus (union) TSS sites of all samples.

#### Examples

```
# before running this
# 1. Create a CapSet object
# 2. de-multiplex the fastqs
# 3. map them
# 4. filter duplicate reads from mapped BAM
# load a previously saved CapSet object
cs <- exampleCSobject()
# detect TSS (samples in same group are treated as replicates)
cs <- detectTSS(cs, groups = rep(c("wt","mut"), each = 2), outfile_prefix = "testTSS",
           foldChange = 6, restrictChr = "X", ncores = 1)
```
diffQCplots *Make DESeq2 or edgeR QC plots*

# Description

Make DESeq2 or edgeR QC plots

```
diffQCplots(method, fit, y, designMat)
```
# Arguments

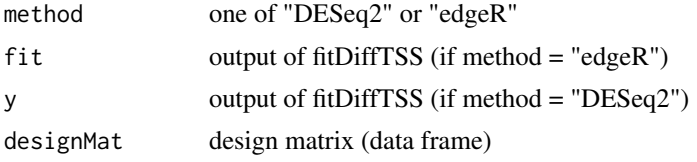

# Value

Sparsity, dispersion and PCA plot (if method = DESeq2), BCV, dispersion and MDS plot (if method  $=$  "edgeR")

exampleCSobject *Create example CapSet object*

#### Description

Create example CapSet object

# Usage

```
exampleCSobject(expMethod = "MAPCap")
```
# Arguments

expMethod Which experiment method to use (options : "RAMPAGE", "MAPCap")

#### Value

An object of class CapSet

# Examples

cs <- exampleCSobject(expMethod = "MAPCap")

```
exportTSS Export the detected TSS from CapSet object as .bed files
```
# Description

Export the detected TSS from CapSet object as .bed files

```
exportTSS(CSobject, outfile_prefix, pergroup = FALSE, merged = TRUE)
## S4 method for signature 'CapSet'
exportTSS(CSobject, outfile_prefix, pergroup = FALSE,
 merged = TRUE)
```
<span id="page-7-0"></span>

#### <span id="page-8-0"></span>filterDuplicates 9

# Arguments

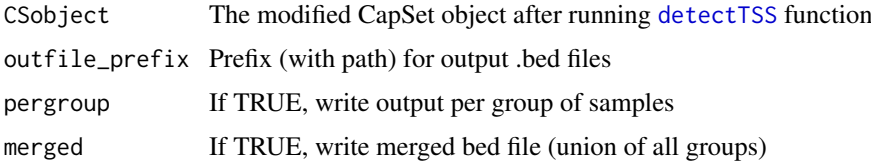

# Value

.bed file(s) containing detected TSS.

# Examples

```
# load a previously saved CapSet object
cs <- exampleCSobject()
# export tss
exportTSS(cs, merged = TRUE, outfile_prefix = "testTSS")
```
filterDuplicates *Filter PCR-duplicates from mapped files using internal UMIs*

#### Description

This script considers the read mapping start position and the UMI to determine whether a read is a PCR duplicate. All PCR duplicates are then removed and one entry per read is kept. In case of paired-end reads (MAPCap/RAMPAGE), only one end (R1) is kept after filtering, unless 'keep-Pairs" is set to TRUE

# Usage

```
filterDuplicates(CSobject, outdir, ncores = 1, keepPairs = FALSE)
## S4 method for signature 'CapSet'
filterDuplicates(CSobject, outdir, ncores = 1,
 keepPairs = FALSE)
```
# Arguments

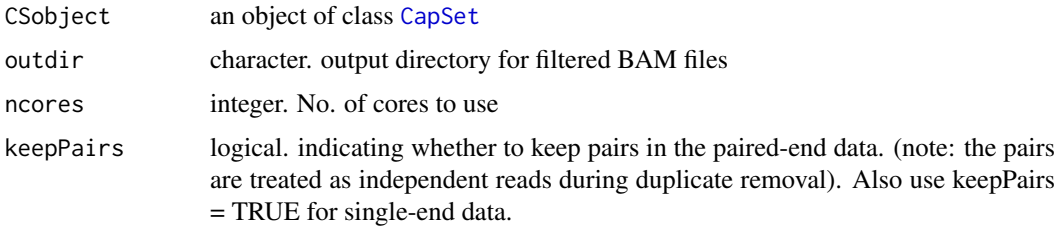

# Value

modified CapSet object with filtering information. Filtered BAM files are saved in 'outdir'.

# Examples

```
# before running this
# 1. Create a CapSet object
# 2. de-multiplex the fastqs
# 3. map them
# load a previously saved CapSet object
cs <- exampleCSobject()
# filter duplicate reads from mapped BAM files
dir.create("filtered_bam")
cs <- filterDuplicates(cs, outdir = "filtered_bam")
```
filterDups *Filter PCR-duplicates from BAM file using internal UMIs*

#### Description

Filter PCR-duplicates from BAM file using internal UMIs

#### Usage

filterDups(bamFile, outFile, keepPairs)

# Arguments

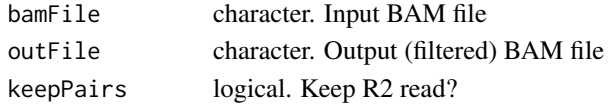

#### Value

Filtered BAM file, after PCR duplicate removal

<span id="page-9-1"></span>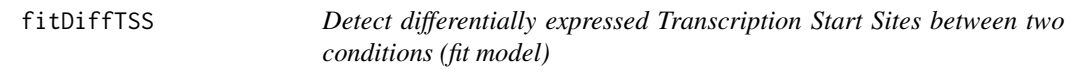

#### Description

Detect differentially expressed Transcription Start Sites between two conditions (fit model)

```
fitDiffTSS(CSobject, TSSfile = NULL, groups, method = "DESeq2",
 normalization = NULL, normFactors = NULL, outplots = NULL,
 plotRefSample = NA, ncores = 1)
## S4 method for signature 'CapSet'
fitDiffTSS(CSobject, TSSfile = NULL, groups,
 method = "DESeq2", normalization = NULL, normFactors = NULL,
 outplots = NULL, plotRefSample = NA, ncores = 1)
```
<span id="page-9-0"></span>

#### <span id="page-10-0"></span>fitDiffTSS 11

#### Arguments

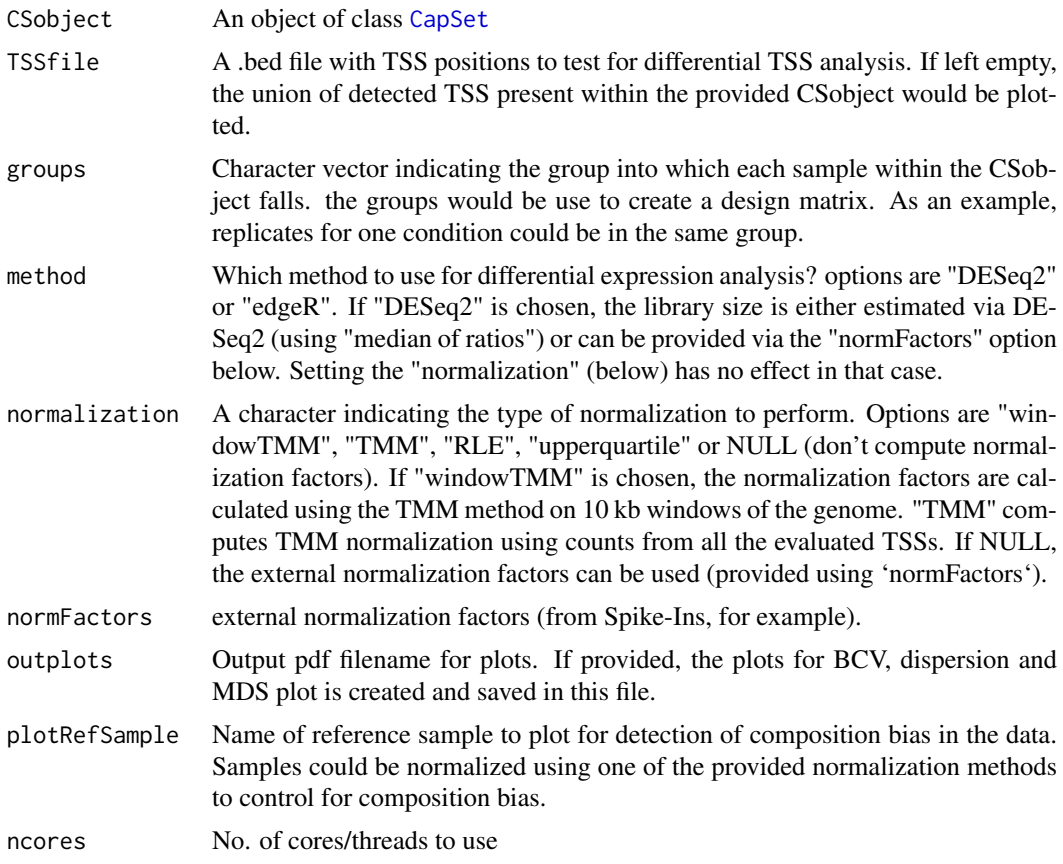

# Value

An object of class [DGEGLM-class](#page-0-0) or [DESeqDataSet](#page-0-0)

# Examples

```
# before running this
# 1. Create a CapSet object
# 2. de-multiplex the fastqs
# 3. map them
# 4. filter duplicate reads from mapped BAM
# 5. detect TSS
# 6. fit the diffTSS model
## Not run:
# load a previously saved CapSet object
cs <- exampleCSobject()
# count reads on all TSS (union) and fit a model using replicates within groups
csfit <- fitDiffTSS(cs, groups = rep(c("wt","mut"), each = 2), normalization = "internal",
                     outplots = NULL, plotRefSample = "embryo1")
save(csfit, file = "diffTSS_fit.Rdata")
## End(Not run)
```
<span id="page-11-0"></span>

# Description

Get flags to read from bam

#### Usage

getBamFlags(countAll)

# Arguments

countAll logical. count all reads?

# Value

bamFlags

getChromBins *Get chromosome bins from BAM files*

# Description

Get chromosome bins from BAM files

#### Usage

getChromBins(bamFiles, restrictChr = NULL, binSize)

# Arguments

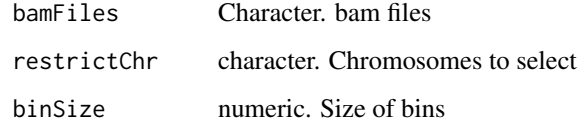

# Value

GRanges (bins) for both strands

<span id="page-12-0"></span>getChromWindows *Get chromosome sliding windows from BAM files*

# Description

Get chromosome sliding windows from BAM files

#### Usage

```
getChromWindows(bamFiles, restrictChr = NULL, binSize, stepSize)
```
#### Arguments

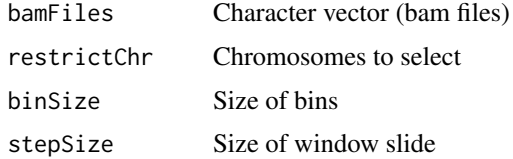

#### Value

GRanges (sliding windows) for both strands

getGeneCounts *Get gene-level counts from TSS data*

#### Description

Get gene-level counts from TSS data

#### Usage

```
getGeneCounts(CSobject, transcriptGRL, regionAroundTSS = 500,
 outfile = NA, ncores = 1)
```

```
## S4 method for signature 'CapSet'
getGeneCounts(CSobject, transcriptGRL,
 regionAroundTSS = 500, outfile = NA, ncores = 1)
```
# Arguments

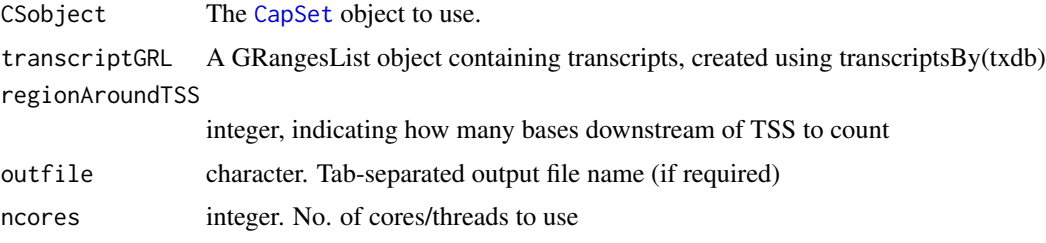

#### Value

data.frame with gene-level counts for all genes in the txdb object

# Examples

```
# load a txdb object
library("TxDb.Dmelanogaster.UCSC.dm6.ensGene")
seqlevelsStyle(TxDb.Dmelanogaster.UCSC.dm6.ensGene) <- "ENSEMBL"
# get transcripts by gene (only X chromsome, for simplicity)
seqlevels(TxDb.Dmelanogaster.UCSC.dm6.ensGene) <- "X"
dm6trans <- transcriptsBy(TxDb.Dmelanogaster.UCSC.dm6.ensGene, "gene")
# load a CapSet object
cs <- exampleCSobject()
# get gene counts, counting reads around 500 bp of the TSS
gcounts <- getGeneCounts(cs, dm6trans)
```
getMCparams *Get platform-specific multicore params*

#### Description

Get platform-specific multicore params

#### Usage

```
getMCparams(cores)
```
#### Arguments

cores integer. No. of cores to use.

# Value

BPPARAM object

getNormFactors *Calculate normalization factors from CapSet object*

#### Description

Calculate normalization factors from CapSet object

```
getNormFactors(CSobject, features, method = "TMM", ...)
## S4 method for signature 'CapSet'
getNormFactors(CSobject, features, method = "TMM",
  ...)
```
<span id="page-13-0"></span>

#### <span id="page-14-0"></span>getranks and the set of the set of the set of the set of the set of the set of the set of the set of the set of the set of the set of the set of the set of the set of the set of the set of the set of the set of the set of

#### Arguments

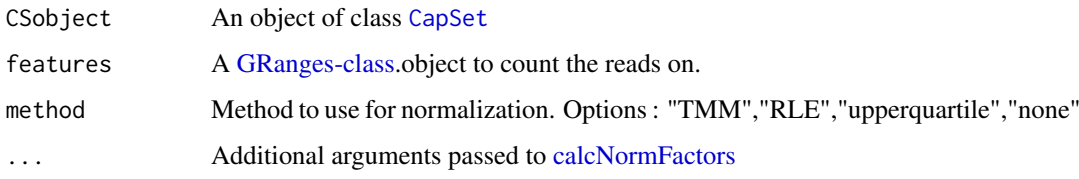

### Value

Numeric vector of calculated normalization factors.

#### Examples

```
# load a txdb object
 library("TxDb.Dmelanogaster.UCSC.dm6.ensGene")
 seqlevelsStyle(TxDb.Dmelanogaster.UCSC.dm6.ensGene) <- "ENSEMBL"
 # get genes (only X chromsome, for simplicity)
 seqlevels(TxDb.Dmelanogaster.UCSC.dm6.ensGene) <- "X"
dm6genes <- genes(TxDb.Dmelanogaster.UCSC.dm6.ensGene)
# get norm factors by counting reads on genes
```

```
cs <- exampleCSobject()
normfacs <- getNormFactors(cs, dm6genes, method = "RLE")
```
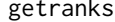

getranks *Assign feature ranks on a VariantAnnotation output*

#### Description

Assign feature ranks on a VariantAnnotation output

#### Usage

```
getranks(x, rank_vec)
```
# Arguments

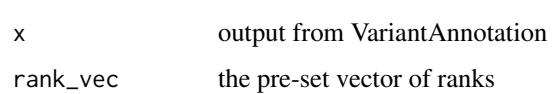

#### Value

A vector of ranks of length = length of input features

<span id="page-15-0"></span>

#### Description

Get data to create new ShortReadQ object after barcode trimming

# Usage

```
get_newfastq(type, fq_R1, fq_R2)
```
# Arguments

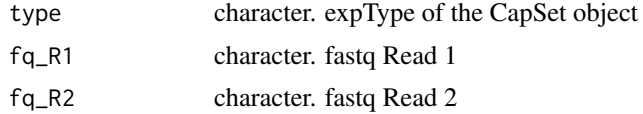

### Value

A list with new R1 and R2 sequence, quality, barcode string and sample id

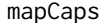

Map the data from 5' profiling techniques

#### Description

Map the data from 5' profiling techniques

# Usage

```
mapCaps(CSobject, genomeIndex, outdir, externalGTF = NULL, ncores = 1,
  logfile = NULL)
## S4 method for signature 'CapSet'
mapCaps(CSobject, genomeIndex, outdir,
```

```
externalGTF = NULL, ncores = 1, logfile = NULL)
```
# Arguments

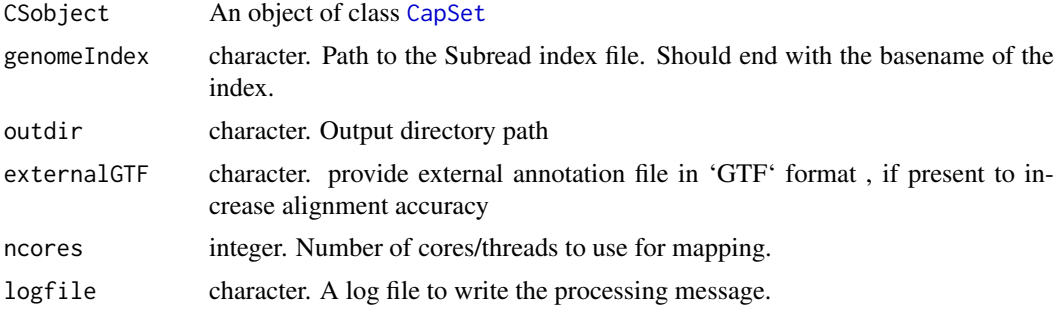

#### <span id="page-16-0"></span>newCapSet 17

#### Value

modified CapSet object with mapping information. Mapped and sorted BAM files are saved in 'outdir'.

#### Examples

```
## Not run:
# before mapping :
# 1. Create a CapSet object
# 2. de-multiplex the fastqs
# load a previously saved CapSet object
cs <- exampleCSobject()
# map the data (not available on windows)
library(Rsubread)
dir.create("bam")
buildindex(basename = "dm6", reference = "/path/to/dm6_genome.fa")
cs \leq mapCaps(cs, genomeIndex = "dm6", outdir = "bam", nthreads = 10)
```
## End(Not run)

<span id="page-16-1"></span>

#### newCapSet *Create a new CapSet object*

#### <span id="page-16-2"></span>Description

The function creates an object of class 'CapSet', used for the TSS analysis. A CapSet object can be created using the the raw, multiplxed fastq files along with the list of sample indexes and corresponding sample names. In case the files are already de-multiplexed or mapped, the CapSet object can also be created using the path to demultiplexed fastq/mapped or filtered BAM files, along with corresponding sample names. In these cases statistics and operations for the missing files would not be possible.

#### Usage

```
newCapSet(expMethod, fastq_R1 = NULL, fastq_R2 = NULL,
  idxList = NULL, sampleNames, demult_R1 = NA, demult_R2 = NA,
 mapped_file = NA, filtered_file = NA, paired_end = TRUE)
```
#### Arguments

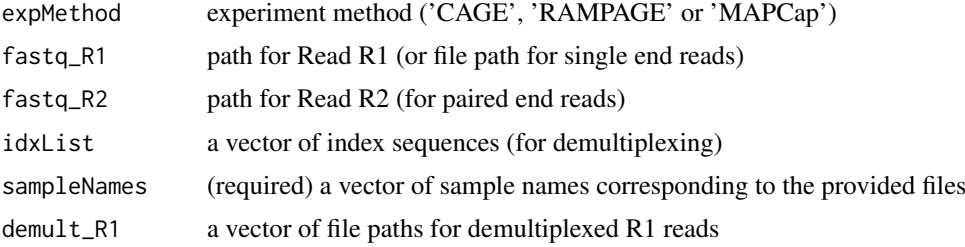

<span id="page-17-0"></span>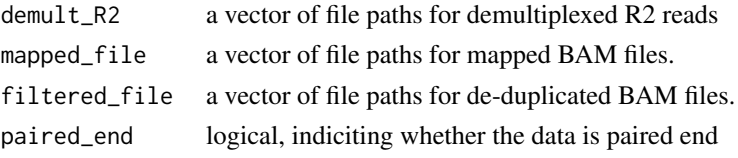

## Value

An object of class CapSet

# **Slots**

fastqType Type of fastq ('single' or 'paired') fastq\_R1 Path to R1 fastq fastq\_R2 Path to R1 fastq (for paired-end data) expMethod Name of protocol (RAMPGE or MAPCap) sampleInfo A DataFrame object created using information from [newCapSet](#page-16-1) function tss\_detected A GRangesList object of detected TSS

# Examples

```
# list of barcode IDs
idxlist <- c("CAAGTG", "TTAGCC", "GTGGAA", "TGTGAG")
dir <- system.file("extdata", package="icetea")
# corresponding sample names
fnames <- c("embryo1", "embryo2", "embryo3", "embryo4")
## CapSet object from raw (multiplexed) fastq files
cs <- newCapSet(expMethod = 'MAPCap',
       fastq_R1 = file.path(dir, 'mapcap_test_R1.fastq.gz'),
       fastq_R2 = file.path(dir, 'mapcap_test_R2.fastq.gz'),
       idxList = idxlist,
       sampleNames = fnames)
## CapSet object from mapped BAM files
bams <- list.files(file.path(dir, 'bam'), pattern = '.bam$', full.names = TRUE)
cs <- newCapSet(expMethod = 'MAPCap',
      mapped file = bans.
       sampleNames = fnames)
```
numReadsInBed *Count the number of reads in a given GRanges*

#### Description

Count the number of reads in a given GRanges

```
numReadsInBed(regions, bams = NA, countall = FALSE)
```
#### <span id="page-18-0"></span>plotPrecision 19

#### Arguments

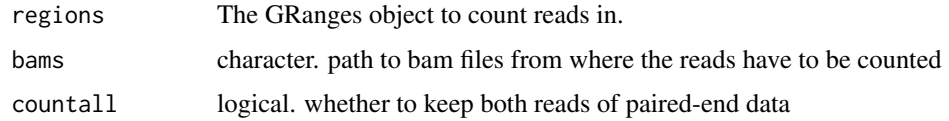

# Value

Total counts within given ranges per BAM file.

plotPrecision *Plotprecision background script*

# Description

Plotprecision background script

#### Usage

plotPrecision(ref, tssData, distCut)

# Arguments

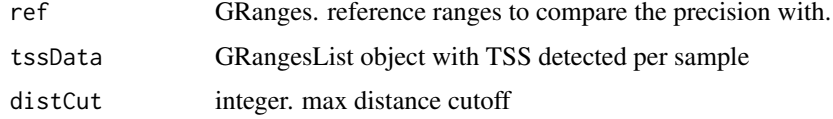

# Value

ggplot object

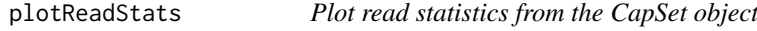

# Description

Plot read statistics from the CapSet object

```
plotReadStats(CSobject, plotType = "dodge", plotValue = "numbers",
  outFile = NULL)
## S4 method for signature 'CapSet'
plotReadStats(CSobject, plotType = "dodge",
  plotValue = "numbers", outFile = NULL)
```
#### <span id="page-19-0"></span>Arguments

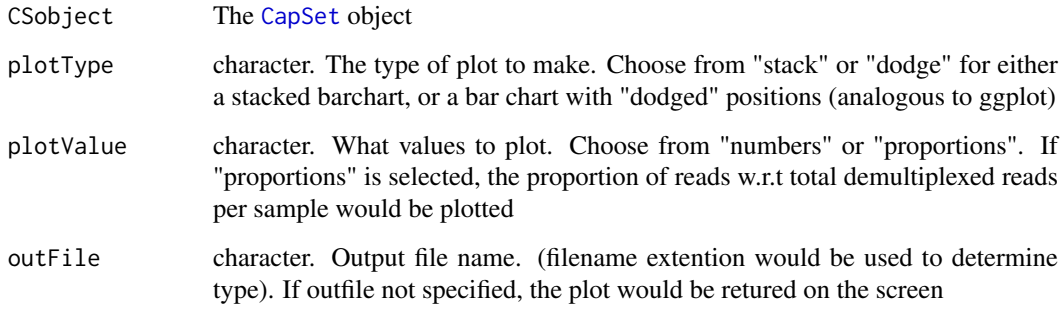

#### Value

A ggplot object, or a file. Plot showing the number/proportion of reads in each category, per sample

#### Examples

```
# load a previously saved CapSet object
cs <- exampleCSobject()
plotReadStats(cs, plotType = "dodge", plotValue = "numbers", outFile = "test_numbers.pdf")
```
plotTSSprecision *Compare the precision of TSS detection between multiple samples*

# Description

Plot precision of TSS detection from multiple samples (bed files) with respect to a given reference annotation.

Plot precision of TSS detection from multiple samples present within a [CapSet](#page-16-2) object, with respect to a given reference annotation.

```
plotTSSprecision(reference, detectedTSS, distanceCutoff = 500,
 outFile = NULL, ...)## S4 method for signature 'GRanges,character'
plotTSSprecision(reference, detectedTSS,
 distanceCutoff = 500, outFile = NULL, sampleNames)
## S4 method for signature 'GRanges,CapSet'
plotTSSprecision(reference, detectedTSS,
  distanceCutoff = 500, outFile = NULL, ...)
```
#### <span id="page-20-0"></span>ResizeReads 21

#### Arguments

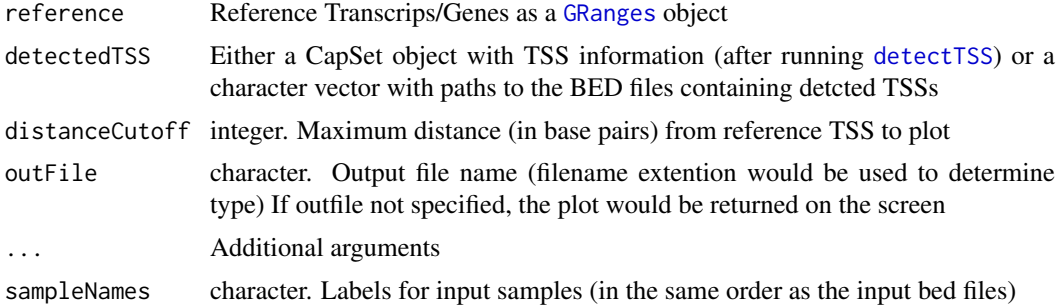

#### Value

A ggplot object, or a file. Plot showing perent of TSS detected per sample with respect to their cumulative distance to TSS of the provided reference

#### Examples

```
# load a txdb object
library("TxDb.Dmelanogaster.UCSC.dm6.ensGene")
seqlevelsStyle(TxDb.Dmelanogaster.UCSC.dm6.ensGene) <- "ENSEMBL"
transcripts <- transcripts(TxDb.Dmelanogaster.UCSC.dm6.ensGene)
# Plotting the precision using a pre computed set of TSS (.bed files) :
tssfile <- system.file("extdata", "testTSS_merged.bed", package = "icetea")
plotTSSprecision(reference = transcripts, detectedTSS = tssfile,
                sampleNames = "testTSS", distanceCutoff = 500,
                outFile = "TSS_detection_precision.png")
## Plotting the precision using a CapSet object :
library("TxDb.Dmelanogaster.UCSC.dm6.ensGene")
seqlevelsStyle(TxDb.Dmelanogaster.UCSC.dm6.ensGene) <- "ENSEMBL"
# only use chrX to make the analysis faster
seqlevels(TxDb.Dmelanogaster.UCSC.dm6.ensGene) <- "X"
transcripts <- transcripts(TxDb.Dmelanogaster.UCSC.dm6.ensGene)
# load a previously saved CapSet object
cs <- exampleCSobject()
# plot
plotTSSprecision(reference = transcripts, detectedTSS = cs,
                  outFile = "TSS_detection_precision.png")
```
ResizeReads *preprocess reads to count only 5' overlaps*

#### Description

preprocess reads to count only 5' overlaps

#### <span id="page-21-0"></span>22 sampleInfo

# Usage

```
ResizeReads(reads, width = 1, fix = "start")
```
#### Arguments

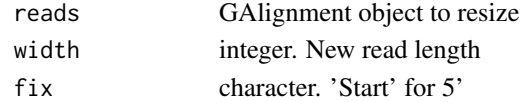

### Value

Resized reads as GRanges

sampleInfo *Retrieve and replace sample information of a CapSet object*

#### Description

Retrieve and replace sample information of a CapSet object

# Usage

```
sampleInfo(object, ...)
sampleInfo(object, ...) <- value
## S4 method for signature 'CapSet'
sampleInfo(object)
## S4 replacement method for signature 'CapSet'
```

```
sampleInfo(object) <- value
```
# Arguments

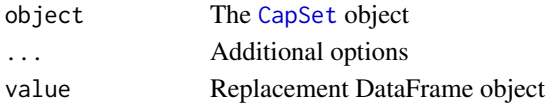

#### Value

sample information data.frame

# Examples

```
# load a previously saved CapSet object
cs <- exampleCSobject()
# get sampleinfo
si <- sampleInfo(cs)
# modify
si$samples <- paste0("sample_", seq_along(1:nrow(si)))
# replace
sampleInfo(cs) <- si
```
<span id="page-22-0"></span>splitBAM\_byIndex *Split the composite BAM file using internal indexes (MAPCap)*

### Description

Split the composite BAM file using internal indexes (MAPCap)

# Usage

```
splitBAM_byIndex(bamFile, index_list, outfile_list, max_mismatch = 0,
 ncores = 1)
```
# Arguments

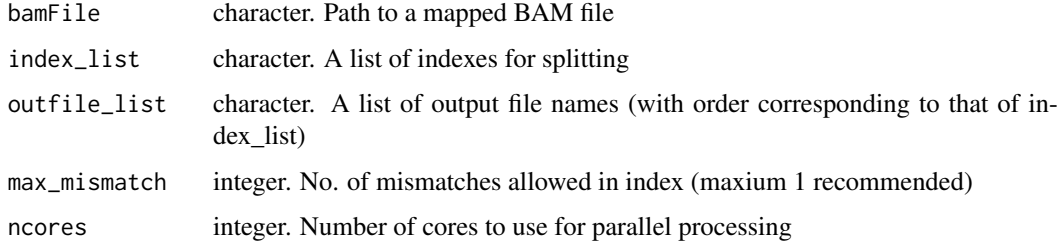

# Value

Filtered files

# Examples

```
bam <- system.file("extdata", "bam/embryo1.bam", package = "icetea")
splitBAM_byIndex(bamFile = bam,
                 index_list = c("CAAGTG", "CAAGTT"),outfile_list = c("test_filt1.bam","test_filt2.bam"),
                ncores = 1)
```
splitBAM\_byRepindex *Split the composite BAM file using replicate indexes (MAPCap data)*

#### Description

Split the composite BAM file using replicate indexes (MAPCap data)

```
splitBAM_byRepindex(bamFile, outfile_prefix, ncores = 1)
```
# <span id="page-23-0"></span>Arguments

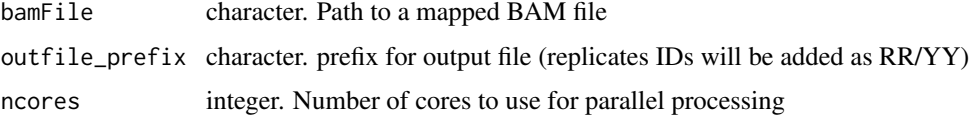

# Value

Filtered files by replicate Index

#### Examples

```
bam <- system.file("extdata", "bam/embryo1.bam", package = "icetea")
splitBAM_byRepindex(bamFile = bam, outfile_prefix = "testSplit", ncores = 1)
```
splitranks *Get features with the best rank for each TSS*

# Description

Get features with the best rank for each TSS

# Usage

splitranks(x)

# Arguments

x output of getranks

#### Value

A data frame with counts

split\_fastq *Split paired-end fastq by barcodes*

# Description

Split paired-end fastq by barcodes

```
split_fastq(expType, idx_name, outfile_R1, outfile_R2, fastq_R1, fastq_R2,
 max_mismatch)
```
#### <span id="page-24-0"></span>strandBinCounts 25

# Arguments

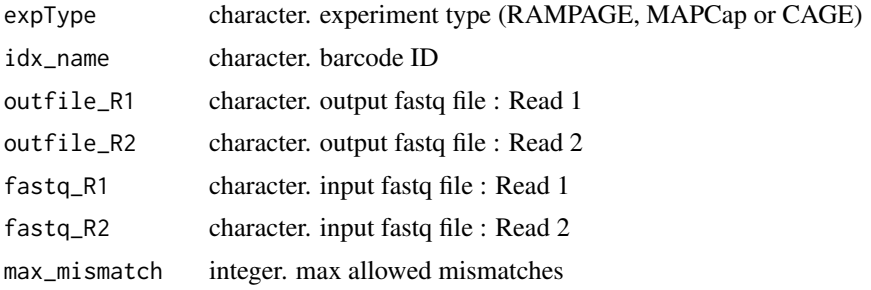

# Value

kept reads corresponding to each barcode.

strandBinCounts *Perform stranded Bin counts*

# Description

Perform stranded Bin counts

# Usage

```
strandBinCounts(bam.files, restrictChrs, bam_param, bp_param, window_size,
 sliding = FALSE)
```
# Arguments

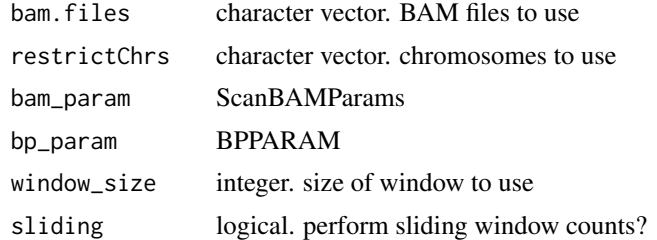

# Value

RangedSE object with forward and reverse strand counts

# <span id="page-25-0"></span>Index

activeChrs, [2](#page-1-0) annotateTSS, [3](#page-2-0) calcNormFactors, *[15](#page-14-0)* CapSet, *[9](#page-8-0)*, *[11](#page-10-0)*, *[13](#page-12-0)*, *[15,](#page-14-0) [16](#page-15-0)*, *[20](#page-19-0)*, *[22](#page-21-0)* CapSet *(*newCapSet*)*, [17](#page-16-0) CapSet-class *(*newCapSet*)*, [17](#page-16-0) check\_capSet, [4](#page-3-0) demultiplexFASTQ, [4](#page-3-0) demultiplexFASTQ,CapSet-method *(*demultiplexFASTQ*)*, [4](#page-3-0) DESeqDataSet, *[11](#page-10-0)* detectDiffTSS, [5](#page-4-0) detectDiffTSS,DESeqDataSet-method *(*detectDiffTSS*)*, [5](#page-4-0) detectDiffTSS,DGEGLM-method *(*detectDiffTSS*)*, [5](#page-4-0) detectTSS, [6,](#page-5-0) *[9](#page-8-0)*, *[21](#page-20-0)* detectTSS,CapSet-method *(*detectTSS*)*, [6](#page-5-0) DGEGLM-class, *[11](#page-10-0)* diffQCplots, [7](#page-6-0) exampleCSobject, [8](#page-7-0) exportTSS, [8](#page-7-0) exportTSS,CapSet-method *(*exportTSS*)*, [8](#page-7-0) filterDuplicates, [9](#page-8-0) filterDuplicates,CapSet-method *(*filterDuplicates*)*, [9](#page-8-0) filterDups, [10](#page-9-0) fitDiffTSS, *[5](#page-4-0)*, [10](#page-9-0) fitDiffTSS,CapSet-method *(*fitDiffTSS*)*, [10](#page-9-0) get\_newfastq, [16](#page-15-0) getBamFlags, [12](#page-11-0) getChromBins, [12](#page-11-0) getChromWindows, [13](#page-12-0) getGeneCounts, [13](#page-12-0) getGeneCounts,CapSet-method *(*getGeneCounts*)*, [13](#page-12-0) getMCparams, [14](#page-13-0) getNormFactors, [14](#page-13-0)

getNormFactors,CapSet-method *(*getNormFactors*)*, [14](#page-13-0) getranks, [15](#page-14-0) GRanges, *[5](#page-4-0)*, *[21](#page-20-0)* GRanges-class, *[15](#page-14-0)* mapCaps, [16](#page-15-0) mapCaps,CapSet-method *(*mapCaps*)*, [16](#page-15-0) newCapSet, *[4](#page-3-0)*, *[6](#page-5-0)*, [17,](#page-16-0) *[18](#page-17-0)* numReadsInBed, [18](#page-17-0) plotPrecision, [19](#page-18-0) plotReadStats, [19](#page-18-0) plotReadStats,CapSet-method *(*plotReadStats*)*, [19](#page-18-0) plotTSSprecision, [20](#page-19-0) plotTSSprecision,GRanges,CapSet-method *(*plotTSSprecision*)*, [20](#page-19-0) plotTSSprecision,GRanges,character-method *(*plotTSSprecision*)*, [20](#page-19-0) ResizeReads, [21](#page-20-0) sampleInfo, [22](#page-21-0) sampleInfo,CapSet-method *(*sampleInfo*)*, [22](#page-21-0) sampleInfo<- *(*sampleInfo*)*, [22](#page-21-0) sampleInfo<-,CapSet-method *(*sampleInfo*)*, [22](#page-21-0)

split\_fastq, [24](#page-23-0) splitBAM\_byIndex, [23](#page-22-0) splitBAM\_byRepindex, [23](#page-22-0) splitranks, [24](#page-23-0) strandBinCounts, [25](#page-24-0)